## Risk Management Module :

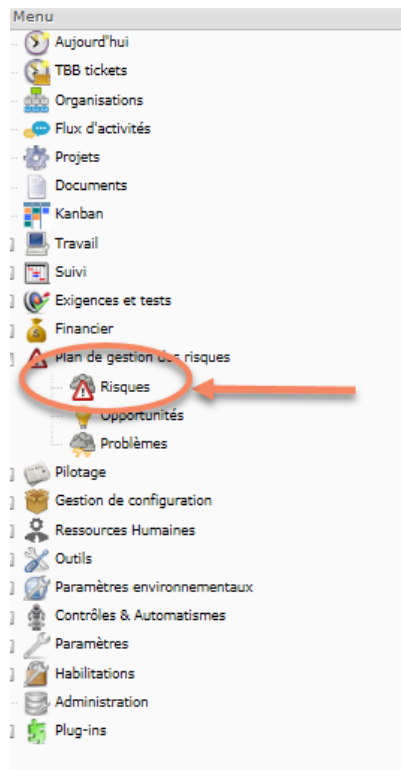

## When module was operational:

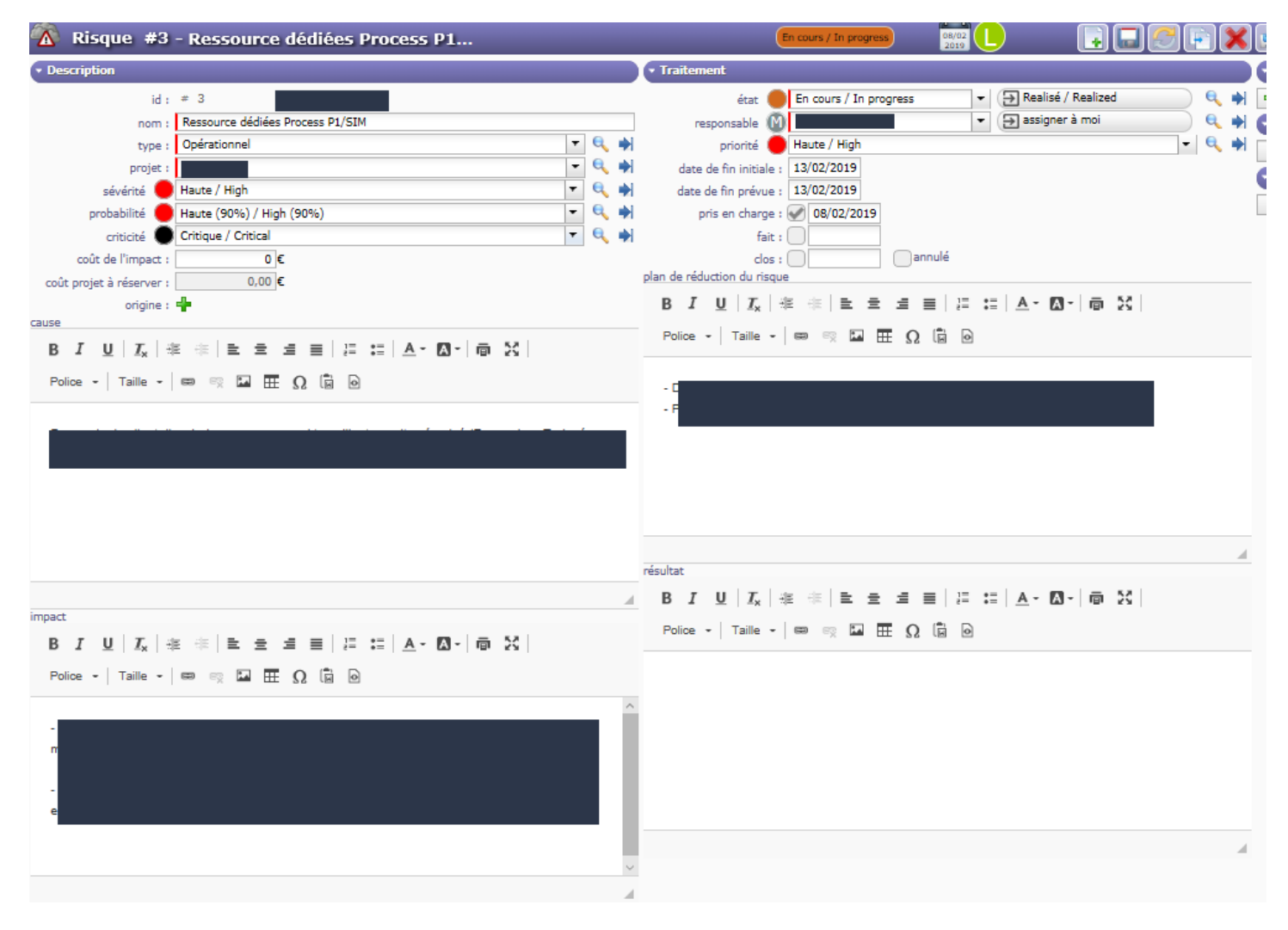

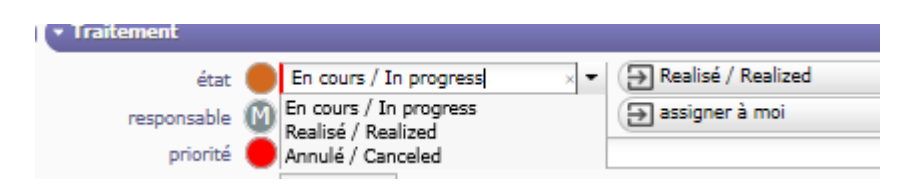

Workflow was executed correctly (Status)

Now, we cannot recorded a new risk, system said: Result is mandatory (when you record a new risk, results are not defined before to be treated). And when you indicate a result on the field, the record pass automatically Closed. It is not possible to follow the workflow with different step (Status)

Example:

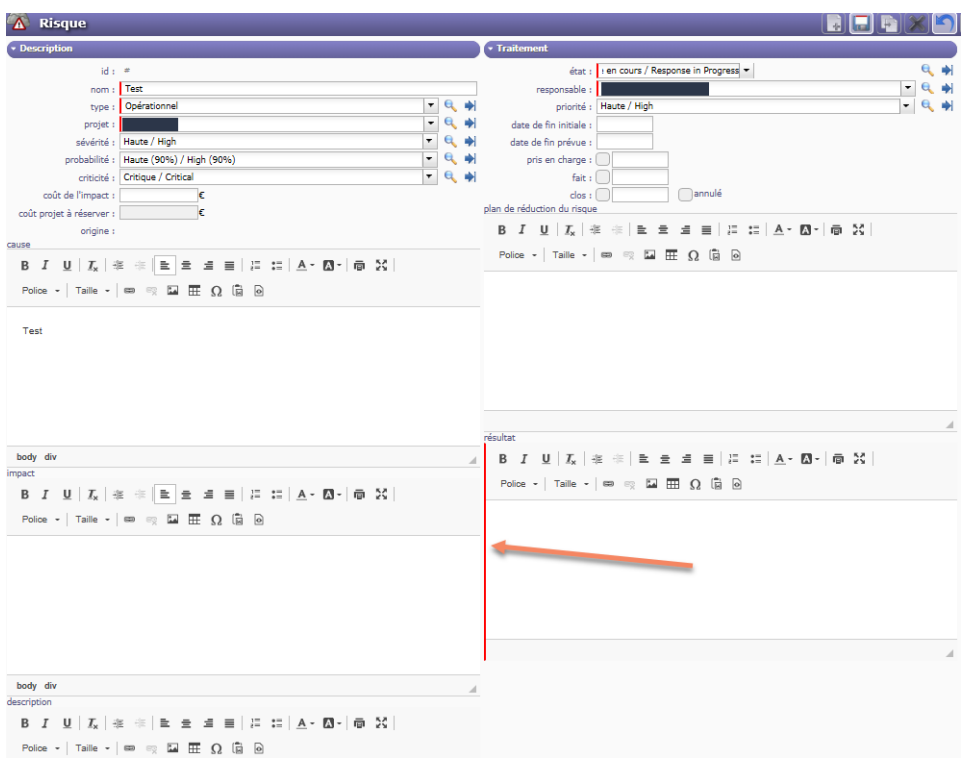

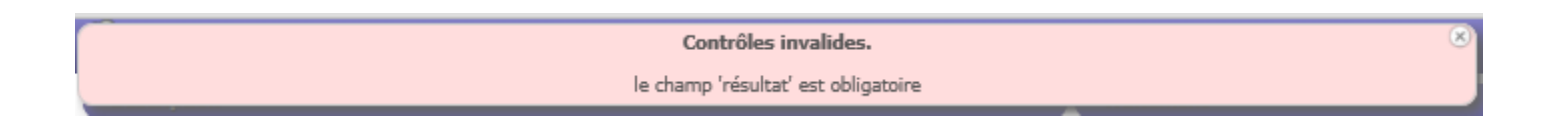

When you indicate a value on Result Item, Risk pass to Closed

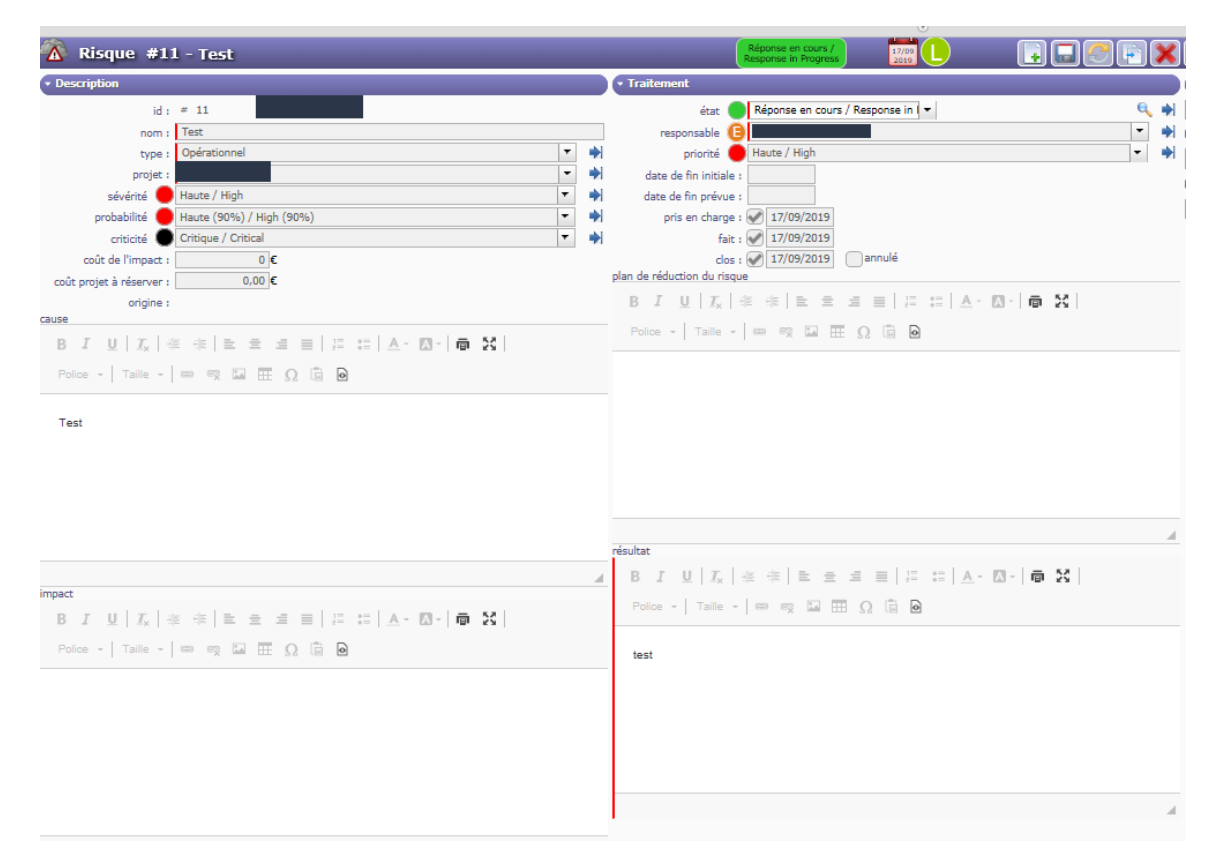

For information, this sample was realized to the same Project, Severity, Probability and priority. But comportment is different now